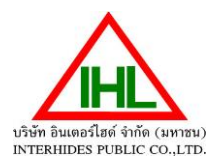

(สิ่งที่ส่งมาด้วย 2)

สามารถดาวน์โหลดแบบแสดงรายการข้อมูลประจำปี/รายงานประจำปี 2566 (แบบ 56-1 One Report) และสำเนางบแสดงฐานะทาง การเงิน และงบกำไรขาดทุนเบ็ดเสร็จประจำปี 2566 สำหรับรอบระยะเวลาบัญชีสิ้นสุดวันที่ 31 ธันวาคม 2566 (ในรูปแบบ QR Code) ด้านล่าง

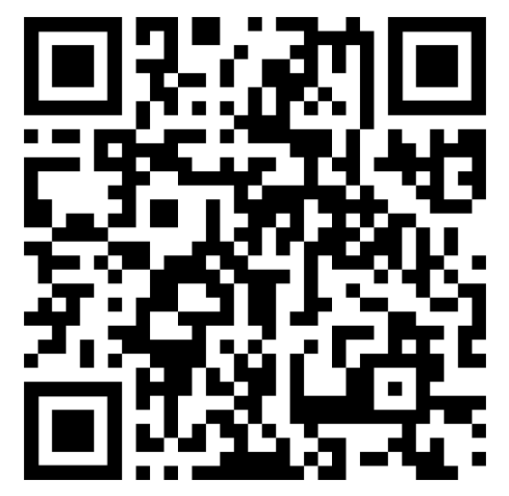

การใช้ QR Code สำหรับดำวน์โหลดแบบแสดงรายการข้อมูลประจำปี/รายงานประจำปี 2566 (แบบ 56-1 One Report) สำหรับระบบ iOS (iOS 11 ขึ้นไป)

- 1. เปิดกล้อง (Camera) บนมือถือ
- 2. สแกนที่ QR Code
- 3. หน้าจอจะมีข้อความ (Notification)ขึ้นมาด้านบน ให้กดที่ข้อความนั้นเพื่อดูข้อมูล

หมายเหตุ:กรณีที่ไม่มีข้อความ (Notification) บนมือถือ สามารถสแกน QR Code จากแอปพลิเคชัน (Application) อื่น ๆ เช่น QR CODE READER, Facebook และ Line เป็นต้น

สำหรับระบบ Android

1. เปิดแอปพลิเคชัน QR CODE READER, Facebook หรือ Line ขั้นตอนการสแกน QR Code ผ่าน Line

- 1.1 เข้าไปใน Line แล้วเลือก add friend (เพิ่มเพื่อน)
- 1.2 เลือก QR Code
- 1.3 สแกน QR Code
- 2. สแกน QR Code เพื่อดูข้อมูล